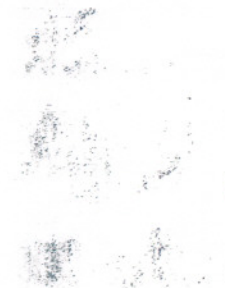

COURSE TITLE:

.'

SAULT COLLEGE OF APPLIED ARTS & TECHNOLOGY

SAULT STE. MARIE, ONTARIO

COURSE OUTLINE

in som

INTRODUCTION TO DATA PROCESSING

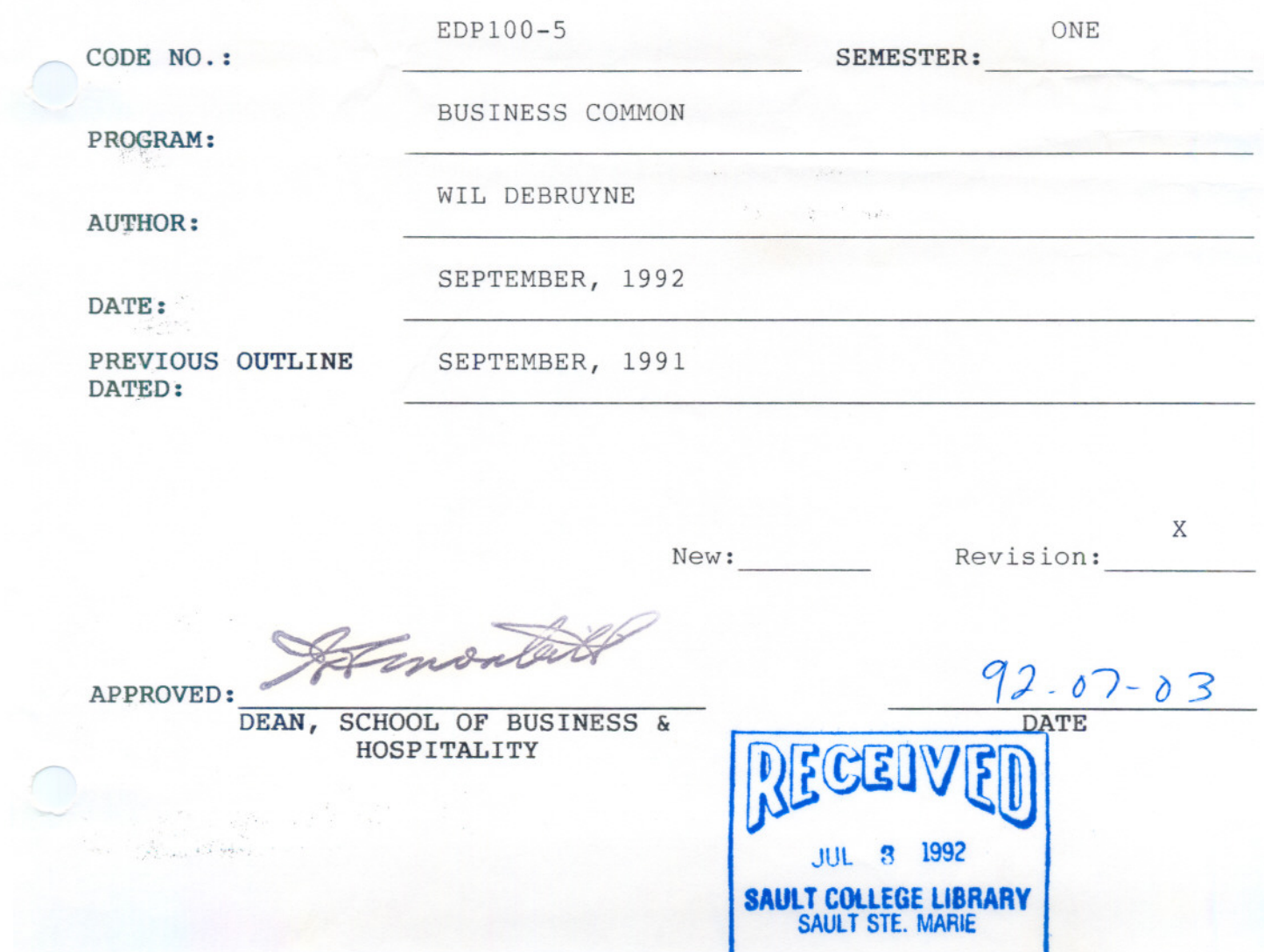

 $O/C$ 

INTRO TO DATA PROCESSING EDP100

**COURSE NAME COURSE CODE**

### **REQUIRED STUDENT RESOURCES:**

Text - Microcomputer Concepts & Special Applications, by Ernest Colantonio

- A Laboratory Course in DOS, WordPerfect 5.1, Lotus 1-2-3 by Ernest Colantonio
- Introduction to Structure Microsoft Basic, by Doyle

Disks: 2, 5 1/4" floppy disks (available in most stores)

# **SPECIAL NOTES:**

Assignments received after the due date are subject to a grade of zero unless prior permission from instructor.

For the microcomputing section of this course, students are advised to maintain a backup of all files on disk. Loss of an assignment due to a lost or damaged disk is not an acceptable reason for a late or incomplet assignment.

Students with special needs, such as physical limitations, visual impairments, hearing impairments, or learning disabilities, are encouraged to discuss required accommodations, confidentially, with the instructor.

#### **EVALUATION METHODS:**

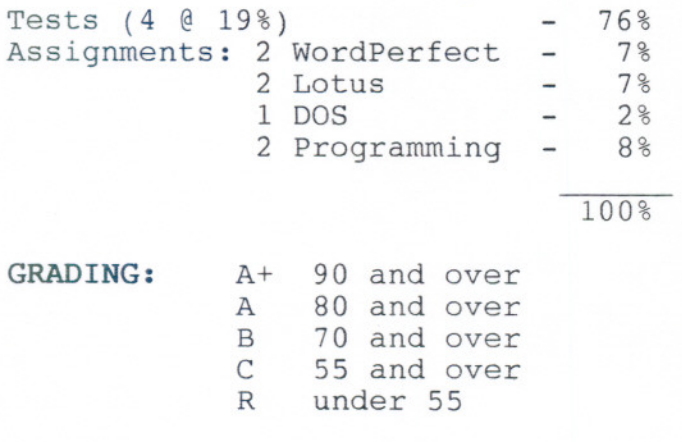

# **INTRODUCTION TO DATA PROCESSING EDPIOO**

## **PHILOSOPHY/GOALS:**

Microcomputers have become standard equipment in schools and businesses. The users of microcomputers can utilize packaged software or write their own applications using a programming language. Since most end-users are not computer programmers, and the majority of students taking this course will not become computer programmers, the course will emphasize a practical approach to learning both computer hardware and software, and how they function together. The student will learn to use an operating system, a word processor, a spreadsheet, and programming principals, as well as gain an understanding of computer concepts.

### **COURSE OBJECTIVES:**

- 1. distinguish among the different hardware and software components of a computer system, and know different commercial and educational uses of computer systems
- 2. understand the general functions of an operating system
- 3. understand word processing concepts
- 4. understand spreadsheet software concepts
- 5 . understand programming concepts

#### **TOPICS TO BE COVERED:**

#### **DISK OPERATING SYSTEM SECTION**

TOPIC: DOS

- SUB-TOPICS: Booting
	- Directory
	- Changing Disk Drives
	- Clearing the Screen
	- Formatting
	- Copying
	- Renaming
	- Erasing
	- Protecting Diskettes

- - -

- Using An Editor
- Sub-Directories

# **INTRODUCTION TO DATA PROCESSING**

**EDPIOO**

# **TOPICS TO BE COVERED:** (cant'd)

- Paths
- Recovering
- File Attributes
- Comparing Files
- Printing
- Reporting Memory
- Re-Directing Output

 $\label{eq:3.1} \begin{array}{lllllllllllllllll} \alpha(\mathbf{x}) & \mathbf{x}(\mathbf{x}) & \mathbf{x}(\mathbf{x}) & \mathbf{x}(\mathbf{x}) & \mathbf{x}(\mathbf{x}) & \mathbf{x}(\mathbf{x}) & \mathbf{x}(\mathbf{x}) \\ \mathbf{x}(\mathbf{x}) & \mathbf{x}(\mathbf{x}) & \mathbf{x}(\mathbf{x}) & \mathbf{x}(\mathbf{x}) & \mathbf{x}(\mathbf{x}) & \mathbf{x}(\mathbf{x}) \\ \mathbf{x}(\mathbf{x}) & \mathbf{x}(\mathbf{x}) & \mathbf{x}(\mathbf{x}) & \mathbf{x}(\mathbf{x}) & \mathbf{x}(\mathbf{x}) & \$ 

 $--- - - -$ 

- Batch Files
- Shell

## **WORDPROCESSING SECTION:**

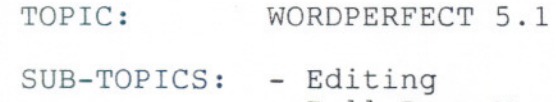

- Pull-Down Menus
- Function Keys
- Entering Text
- Moving Cursor
- Inserting Text
- Deleting Text
- Search and Replace
- Saving a Document
- Spell Check
- Blocks
- Cancelling Commands
- Formatting
- Printing
- Codes
- Thesaurus
- Windows
- Indenting
- Tabs
- Flush Right
- Date
- Centering
- Fonts
- Headers and Footers

----- - - - -- - - - - **---**

- Text Columns
- Tables
- Graphics
- Macros

 $-5 -$ 

# **INTRODUCTION TO DATA PROCESSING EDPIOO**

## **SPREADSHEET SECTION**

TOPIC: LOTUS 1-2-3

SUB-TOPICS: - Creating a Worksheet

- Using Menus
- Saving
- Printing
- Moving Around the Worksheet
- Editing
- Changing Column Widths
- Deleting
- Inserting
- Copying
- Formatting
- Formulas
- Functions
- Graphing
- Database Worksheet

## **CONCEPTS SECTION**

- TOPIC: COMPUTER CONCEPTS
- SUB-TOPICS: Why Study Computers
	-
	- How Computers are Used
	- A Typical Microcomputer System

- **- ---** -- --

- Types of Microcomputers
- Standards
- Other Types of Computers

# TOPIC: **HARDWARE**

SUB-TOPICS: - The Microprocessor

- Primary Storage
- Secondary Storage
- Keyboards and Mice
- Displays
- Expanding the System
- Printers
- Modems
- Other Peripherals

6

# **INTRODUCTION TO DATA PROCESSING EDPIOO**

 $\mathcal{X}(\mathcal{F})$ 

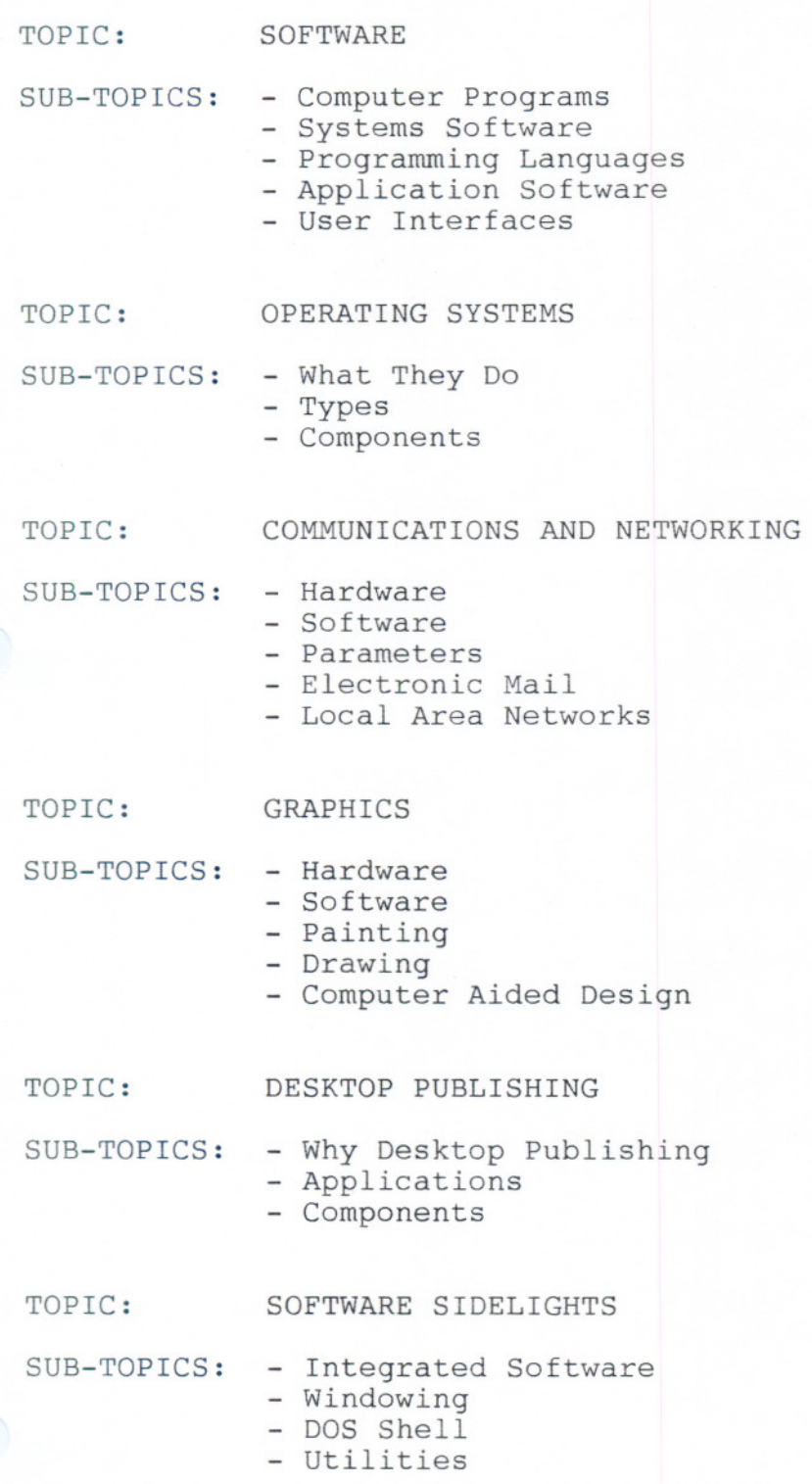

 $- 7 -$ 

# **INTRODUCTION TO DATA PROCESSING**

TOPIC: FUTURE TRENDS

SUB-TOPICS: - Computers and: Education Arts Medicine Government Business Workplace Law

# **PROGRAMMING SECTION**

TOPIC: BASIC PROGRAMMING LANGUAGE SUB-TOPICS: - Modes of Operation Command Line Format - Basic Statements

- Basic Functions
- Basic Commands
- Constants, Variables
- Expressions, Operators
- Function Keys
- Editing
- Saving a Program
- Program Design

**EDPIOO**

- -- --